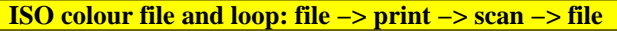

use the ISO file with 729 (=9x9x9) colours, and with 9 and 16 step grey scales: http://standards.iso.org/iso/9241/306/ed-2/AE49/AE49F0PX\_CY8\_1.PDF

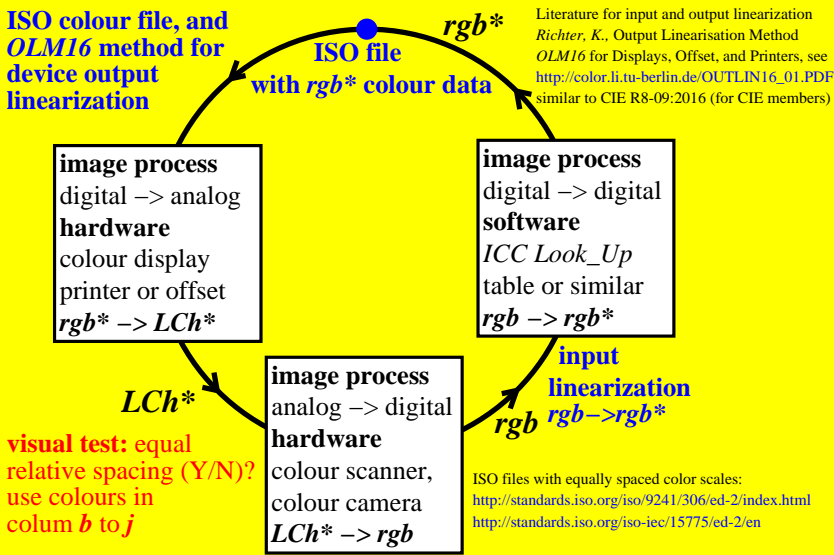

eeb00−3n, CET40−3N